Interpolação polinomial: Polinômio de Lagrange

Marina Andretta

<span id="page-0-0"></span>ICMC-USP

8 de maio de 2013

Baseado no livro Análise Numérica, de R. L. Burden e J. D. Faires.

Considere, por exemplo, que temos uma tabela com anos e o número de habitantes de um país em cada um destes anos.

Podemos estar interessados em estimar qual será a população em um ano futuro, usando como base os dados da tabela.

Este processo é chamado de interpolação.

O que fazemos é aproximar uma função desconhecida (no caso do exemplo, a quantidade de habitantes em função do ano) por outra.

Uma classe de funções muito usada para aproximar outras funções desconhecidas é a de polinômios.

Primeiramente, é garantido que sempre é possível aproximar uma função contínua por um polinômio. Além disso, polinômios têm derivadas e integrais muito fáceis de serem calculadas.

A aproximação de funções por polinômios é chamada de interpolação polinomial.

Veremos agora como definir polinômios interpoladores a partir de pontos no plano onde estes polinômios devem passar.

O problema de encontrar um polinômio de grau um que passa pelos pontos distintos  $(x_0, y_0)$  e  $(x_1, y_1)$  é o mesmo de aproximar uma função f, para a qual  $f(x_0) = y_0$  e  $f(x_1) = y_1$ , por um polinômio interpolador de grau um.

Primeiramente, vamos definir as funções

$$
L_0(x) = \frac{x - x_1}{x_0 - x_1}
$$
 e  $L_1(x) = \frac{x - x_0}{x_1 - x_0}$ .

Depois, definimos o polinômio

$$
P(x) = L_0(x)f(x_0) + L_1(x)f(x_1).
$$

∢⊡

 $QQ$ 

### Como

$$
L_0(x_0) = 1, \quad L_0(x_1) = 0, \quad L_1(x_0) = 0, \quad L_1(x_1) = 1,
$$

#### temos que

$$
P(x_0) = 1f(x_0) + 0f(x_1) = f(x_0) = y_0
$$

e

$$
P(x_1) = 0f(x_0) + 1f(x_1) = f(x_1) = y_1,
$$

como gostaríamos.

4日)

Þ

 $2990$ 

P é a única reta que passa pelos pontos  $(x_0, y_0)$  e  $(x_1, y_1)$ .

Para generalizar a idéia de interpolação linear (ou seja, aproximação de funções por uma reta), considere a construção de um polinômio de grau no máximo n que passe pelos  $n + 1$  pontos

 $(x_0, f(x_0)), (x_1, f(x_1)), \ldots, (x_n, f(x_n)).$ 

つのへ

Neste caso, precisamos construir uma função  $L_{n,k}(x)$ , para cada  $k = 0, 1, ..., n$ , para a qual vale que  $L_{n,k}(x_k) = 1$  e  $L_{n,k}(x_i) = 0$ , se  $i \neq k$ .

Para que valha que  $L_{n,k}(x_i) = 0$ , se  $i \neq k$ , utilizamos o termo

$$
(x-x_0)(x-x_1)...(x-x_{k-1})(x-x_{k+1})...(x-x_n)
$$

no numerador de  $L_{n,k}(x_i)$ .

Para que valha que  $L_{n,k}(x_k) = 1$ , precisamos que o numerador e o denominador de  $L_{n,k}(x)$  sejam iguais quando  $x = x_k$ . Ou seja,

$$
L_{n,k}(x)=\frac{(x-x_0)(x-x_1)...(x-x_{k-1})(x-x_{k+1})...(x-x_n)}{(x_k-x_0)(x_k-x_1)...(x_k-x_{k-1})(x_k-x_{k+1})...(x_k-x_n)}.
$$

 $200$ 

Uma vez conhecidas as funções  $L_{n,k}$ , um polinômio interpolador é facilmente determinado.

Este polinômio é chamado de *n*-ésimo polinômio interpolador de Lagrange e é definido como descrito no Teorema 1

# Interpolação polinomial de Lagrange

**Teorema 1:** Se  $x_0, x_1, ..., x_n$  são  $n + 1$  números distintos e f é uma função cujos valores nestes números são dados, então existe um único polinômio  $P(x)$  de grau no máximo n com

$$
f(x_k) = P(x_k)
$$
, para  $k = 0, 1, ..., n$ .

Este polinômio é dado por

<span id="page-10-0"></span>
$$
P(x) = f(x_0)L_{n,0}(x) + ... + f(x_n)L_{n,n}(x) = \sum_{k=0}^n f(x_k)L_{n,k}(x), \qquad (1)
$$

onde, para cada  $k = 0, 1, ..., n$ ,

$$
L_{n,k}(x)=\frac{(x-x_0)...(x-x_{k-1})(x-x_{k+1})...(x-x_n)}{(x_k-x_0)...(x_k-x_{k-1})(x_k-x_{k+1})...(x_k-x_n)}=\prod_{i=0, i\neq k}^n\frac{(x-x_i)}{(x_k-x_i)}.
$$

Quando não houver dúvida quanto ao grau do polinômio, denotaremos  $L_{nk}(x)$  por  $L_k(x)$ .

Queremos determinar o segundo polinômio interpolador de Lagrange para a função  $f(x) = \frac{1}{x}$ , usando os pontos  $x_0 = 2$ ,  $x_1 = 2.5$  e  $x_2 = 4$ .

Para isto, o primeiro passo é determinar  $L_0(x)$ ,  $L_1(x)$  e  $L_2(x)$ .

Usando a definição vista anteriormente, temos que

$$
L_0(x) = \frac{(x-2.5)(x-4)}{(2-2.5)(2-4)} = (x-2.5)(x-4),
$$

$$
L_1(x) = \frac{(x-2)(x-4)}{(2.5-2)(2.5-4)} = -\frac{(x-2)(x-4)}{0.75},
$$

e

$$
L_2(x) = \frac{(x-2)(x-2.5)}{(4-2)(4-2.5)} = \frac{(x-2)(x-2.5)}{3}.
$$

∢⊡

# Interpolação polinomial de Lagrange - exemplo

#### Como

$$
f(x_0) = f(2) = 0.5
$$
,  $f(x_1) = f(2.5) = 0.4$ ,  $f(x_2) = f(4) = 0.25$ ,

temos que

$$
P(x)=\sum_{k=0}^2 f(x_k)L_k(x)=
$$

$$
0.5(x-2.5)(x-4)-0.4\frac{(x-2)(x-4)}{0.75}+0.25\frac{(x-2)(x-2.5)}{3}=
$$

$$
0.05x^2 - 0.425x + 1.15.
$$

4日)

 $QQ$ 

э

# Interpolação polinomial de Lagrange - exemplo

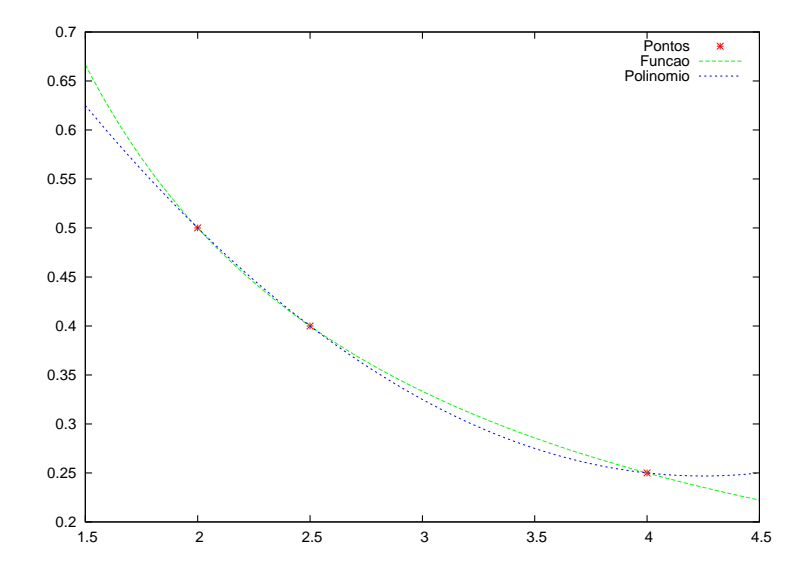

Ð

 $QQ$ 

Usando o polinômio  $P$  calculado, podemos estimar o valor da função  $f(x) = \frac{1}{x}$  em um ponto.

Uma aproximação de  $f(3) = \frac{1}{3}$  é

$$
f(3) \approx P(3) = 0.325.
$$

Precisamos agora de uma estimativa para o erro cometido na aproximação de uma função  $f$  por um polinômio interpolador  $P$ .

**Teorema 2:** Suponha que  $x_0, x_1, ..., x_n$  sejam números distintos no intervalo  $[a, b]$  e que  $f \in C^{n+1}[a, b]$ . Então, para cada  $x \in [a, b]$ , existe um número  $\xi(x)$  (geralmente conhecido) em  $(a, b)$  tal que

$$
f(x) = P(x) + \frac{f^{(n+1)}(\xi(x))}{(n+1)!}(x-x_0)(x-x_1)...(x-x_n),
$$

onde  $P(x)$  é o polinômio interpolador [\(1\)](#page-10-0).

Observe que a forma do erro para o polinômio de Lagrange é parecida com a fórmula do erro para o polinômio de Taylor.

O *n*-ésimo polinômio de Taylor em torno de  $x_0$  concentra todas as informações conhecidas em  $x_0$  e possui um termo de erro da forma

$$
\frac{f^{(n+1)}(\xi(x))}{(n+1)!}(x-x_0)^{n+1}.
$$

O *n*-ésimo polinômio de Lagrange utiliza informações dos números distintos  $x_0, x_1, ..., x_n$ .

Assim, no lugar do termo  $\left( x - x_0 \right)^{n+1}$ , sua fórmula para o erro utiliza o produto dos  $n + 1$  termos  $(x - x_0)(x - x_1)...(x - x_n)$ , ou seja,

$$
\frac{f^{(n+1)}(\xi(x))}{(n+1)!}(x-x_0)(x-x_1)...(x-x_n).
$$

Suponha que montemos uma tabela com valores da função  $f(x) = e^x$ , para  $x \in [0,1]$ .

Suponha que o número de casas decimais usadas para cada valor de  $x$  seja  $d \geq 8$  e que os valores de x estejam espaçados igualmente, com distância h (ou seja,  $x_i = x_{i-1} + h$ ).

Qual deve ser o valor de h para que a interpolação linear (ou seja, primeiro polinômio interpolador de Lagrange) gere um erro absoluto de até 10 $^{\rm -6}$ ?

Considere  $x_0, x_1, \ldots$  os números nos quais f será calculada.

Tome  $x \in [0,1]$  e j tal que  $x_i \le x \le x_{i+1}$ .

A equação do erro na interpolação linear é dada por

$$
|f(x)-P(x)|=\left|\frac{f^{(2)}(\xi)}{2!}(x-x_j)(x-x_{j+1})\right|=\frac{|f^{(2)}(\xi)|}{2}|(x-x_j)||(x-x_{j+1})|.
$$

Como a distância entre dois pontos consecutivos  $x_i$  e  $x_{i+1}$  é h, temos que  $x_j = jh \text{ e } x_{j+1} = (j+1)h$ . Assim,

$$
|f(x) - P(x)| = \frac{|f^{(2)}(\xi)|}{2}|(x - jh)(x - (j + 1)h)|.
$$

Logo,

$$
|f(x) - P(x)| \le \frac{1}{2} \max_{\xi \in [0,1]} e^{\xi} \max_{x_j \le x \le x_{j+1}} |(x - jh)(x - (j+1)h)| \le
$$
  

$$
\frac{1}{2} e \max_{x_j \le x \le x_{j+1}} |(x - jh)(x - (j+1)h)|.
$$

 $QQ$ 

Considerando  $g(x) = (x - jh)(x - (j + 1)h)$ , para j $h \le x \le (j + 1)h$ , podemos utilizar o Teorema do Valor Extremo para obter

$$
\max_{x_j \leq x \leq x_{j+1}} |(x-jh)(x-(j+1)h)| = \max_{x_j \leq x \leq x_{j+1}} |g(x)| = \left| g\left(\left(j+\frac{1}{2}\right)h\right) \right| = \frac{h^2}{4}.
$$

Assim, o erro da interpolação linear será limitado por

$$
|f(x)-P(x)|\leq \frac{eh^2}{8}.
$$

Ou seja, h deve ser escolhido de forma que

$$
\frac{eh^2}{8}\leq 10^{-6},
$$

o que implica que

 $h < 1.72 \times 10^{-3}$ .

Como h é escolhido de forma que os pontos  $x_i \in [0, 1]$  sejam igualmente espaçados, temos que  $n = (1 - 0)/h$  deve ser um número inteiro. Uma escolha para o tamanho de passo seria  $h = 0.001$ .

Vejamos, agora, um exemplo em que a função a ser aproximada é desconhecida.

A tabela a seguir fornece os valores de uma função em vários pontos.

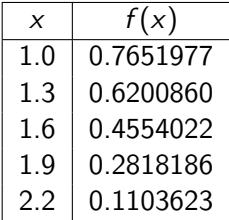

Vamos comparar as aproximações de  $f(1.5)$  obtida através de vários polinômios interpoladores de Lagrange.

Como 1.5 está entre 1.3 e 1.6, o polinômio interpolador de grau um mais adequado é o que utiliza os pontos  $x_0 = 1.3$  e  $x_1 = 1.6$ .

O valor deste polinômio interpolador de grau um, calculado em 1.5, é dado por

$$
P_1(1.5) = \frac{(1.5 - 1.6)}{(1.3 - 1.6)} f(1.3) + \frac{(1.5 - 1.3)}{(1.6 - 1.3)} f(1.6) =
$$

$$
\frac{(1.5 - 1.6)}{(1.3 - 1.6)} 0.6200860 + \frac{(1.5 - 1.3)}{(1.6 - 1.3)} 0.4554022 = 0.5102968.
$$

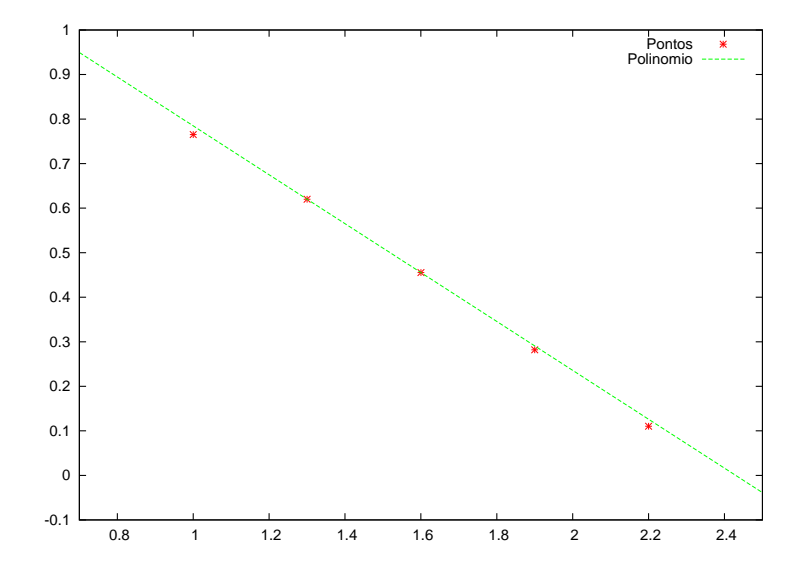

Para calcular um polinômio interpolador de grau dois e usá-lo para aproximar o valor de  $f(1.5)$ , temos duas boas opções.

Uma é utilizar os pontos  $x_0 = 1.3$ ,  $x_1 = 1.6$  e  $x_2 = 1.9$ , obtendo

$$
P_2(1.5) = \frac{(1.5 - 1.6)(1.5 - 1.9)}{(1.3 - 1.6)(1.3 - 1.9)} f(1.3) + \frac{(1.5 - 1.3)(1.5 - 1.9)}{(1.6 - 1.3)(1.6 - 1.9)} f(1.6) + \frac{(1.5 - 1.3)(1.5 - 1.6)}{(1.9 - 1.3)(1.9 - 1.6)} f(1.9) =
$$

$$
\frac{(1.5-1.6)(1.5-1.9)}{(1.3-1.6)(1.3-1.9)}0.6200860+\frac{(1.5-1.3)(1.5-1.9)}{(1.6-1.3)(1.6-1.9)}0.4554022+
$$

$$
\frac{(1.5-1.3)(1.5-1.6)}{(1.9-1.3)(1.9-1.6)}0.2818186=0.5112857.
$$

Marina Andretta (ICMC-USP) sme0500 - Cálculo Numérico 8 de maio de 2013 28 / 60

つへへ

A outra é utilizar os pontos  $x_0 = 1$ ,  $x_1 = 1.3$  e  $x_2 = 1.6$ , obtendo  $\hat{P}_2(1.5) = 0.5124715.$ 

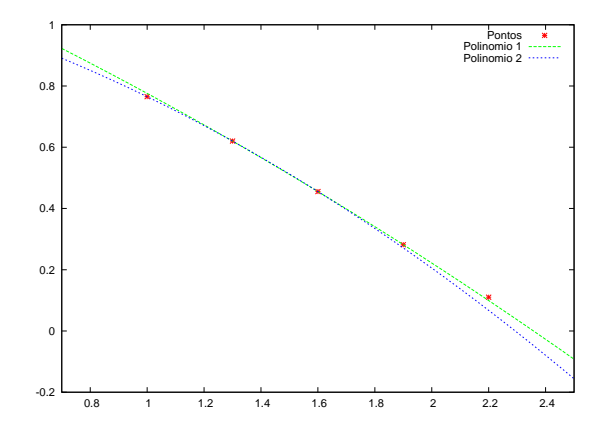

Para calcular um polinômio interpolador de grau três e usá-lo para aproximar o valor de  $f(1.5)$ , temos, também, duas boas opções.

Uma é utilizar os pontos  $x_0 = 1.3$ ,  $x_1 = 1.6$ ,  $x_2 = 1.9$  e  $x_3 = 2.2$ , obtendo  $P_3(1.5) = 0.5118302$ .

A outra é utilizar os pontos  $x_0 = 1$ ,  $x_1 = 1.3$ ,  $x_2 = 1.6$  e  $x_3 = 1.9$ , obtendo  $\hat{P}_3(1.5) = 0.5118127.$ 

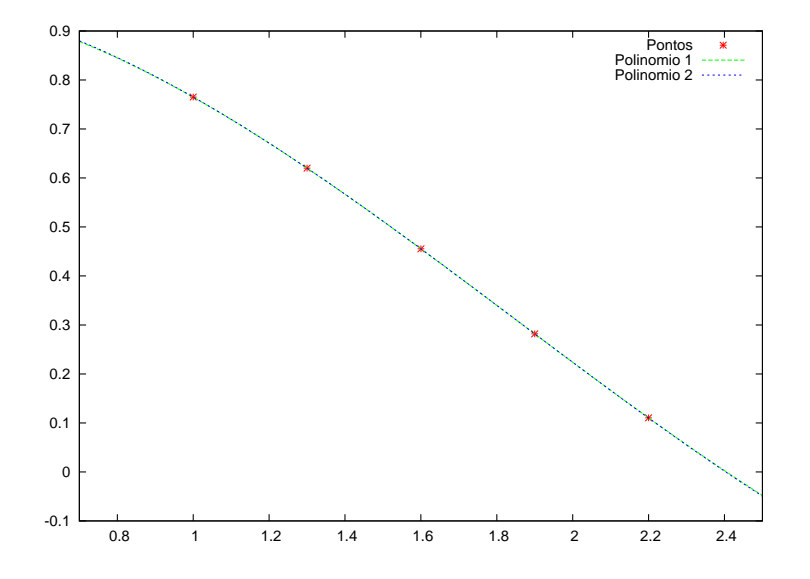

O polinômio interpolador de Lagrange de grau quatro utiliza todos os pontos da tabela e obtém a aproximação  $P_4(1.5) = 0.51182$ .

Como  $P_3(1.5)$ ,  $\hat{P}_3(1.5)$  e  $P_4(1.5)$  coincidem com uma precisão de  $2\times10^{-5}$ , espera-se essa ordem de precisão para todas as aproximações.

Espera-se também que  $P_4(1.5)$  seja a aproximação mais precisa, pois utiliza mais dados fornecidos.

A função que está sendo aproximada é a função de Bessel de primeira espécie e ordem zero, cujo valor em 1.5 é 0.5118277.

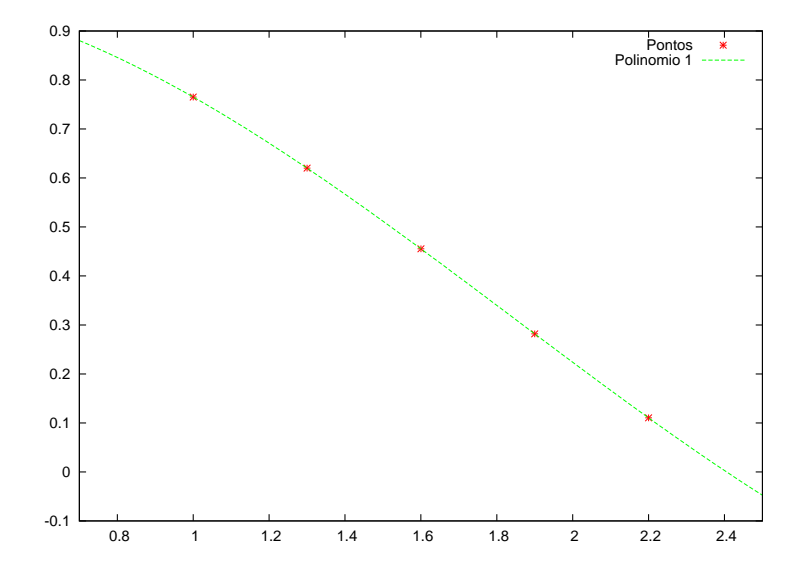

 $QQ$ 

Portanto, as precisões verdadeiras obtidas são:

$$
|P_1(1.5)-f(1.5)|\approx 1.53\times 10^{-3}
$$

$$
|P_2(1.5)-f(1.5)|\approx 5.42\times 10^{-4}
$$

$$
|\hat{P}_2(1.5)-f(1.5)|\approx 6.44\times 10^{-4}
$$

$$
|P_3(1.5)-f(1.5)|\approx 2.5\times 10^{-6}
$$

$$
|\hat{P}_3(1.5)-f(1.5)|\approx 1.5\times 10^{-5}
$$

$$
|P_4(1.5)-f(1.5)|\approx 7.7\times 10^{-6}
$$

Apesar de  $P_3(1.5)$  apresentar o menor erro de aproximação, sem conhecer o verdadeiro valor de  $f(1.5)$ , acreditaríamos que a melhor aproximação é dada por  $P_4(1.5)$ .

Neste caso, o termo de erro do polinômio interpolação de Lagrange não é conhecido, já que não dispomos nem da função  $f$ , nem de suas derivadas.

Em geral, quando calculamos o polinômio interpolador, de fato, não conhecemos a função verdadeira ou suas derivadas.

Esta é uma dificuldade prática com a interpolação polinomial de Lagrange: como o termo de erro é difícil de ser calculado, não é possível garantir uma precisão desejada para as aproximações obtidas.

A prática mais comum é calcular as aproximações fornecidas para diversos polinômio e, então, escolher a mais adequada (como feito no exemplo anterior).

O problema com esta abordagem é que, ao se calcular uma nova aproximação, usando um novo polinômio, nenhum calculo é aproveitado. Vejamos como isto pode ser contornado.

**Definição:** Seja f uma função definida em  $x_0, x_1, ..., x_n$  e suponha que  $m_1, m_2, ..., m_k$  sejam k números inteiros distintos, com  $0 \le m_i \le n$  para todo i. O polinômio de Lagrange que coincide com  $f(x)$  nos k pontos  $x_{m_1},x_{m_2},...,x_{m_k}$  é denotado por  $P_{m_1,m_2,...,m_k}(x)$ .

Por exemplo, se  $x_0 = 1$ ,  $x_1 = 2$ ,  $x_2 = 3$ ,  $x_3 = 4$ ,  $x_4 = 6$  e  $f(x) = e^x$ , o polinômio  $P_{1,2,4}(x)$  é aquele que coincide com  $x_1$ ,  $x_2$  e  $x_4$ . Ou seja,

$$
P_{1,2,4}(x)=\frac{(x-3)(x-6)}{(2-3)(2-6)}e^{2}+\frac{(x-2)(x-6)}{(3-2)(3-6)}e^{3}+\frac{(x-2)(x-3)}{(6-2)(6-3)}e^{6}.
$$

**Teorema 3:** Seja f definida em  $x_0, x_1, ..., x_k$  e sejam  $x_i$  e  $x_i$  dois números distintos neste conjunto. Então,

$$
P(x) = \frac{(x - x_j)P_{0,1,...,j-1,j+1,...,k}(x) - (x - x_j)P_{0,1,...,i-1,i+1,...,k}(x)}{(x_i - x_j)}
$$

descreve o k-ésimo polinômio de Lagrange que interpola f nos  $k + 1$ pontos  $x_0, x_1, \ldots, x_k$ .

つくへ

O Teorema 3 implica que os polinômios interpoladores podem ser gerados de maneira recursiva.

A tabela a seguir mostra como os cálculos podem ser feitos. Nesta tabela, cada coluna depende dos valores da coluna anterior.

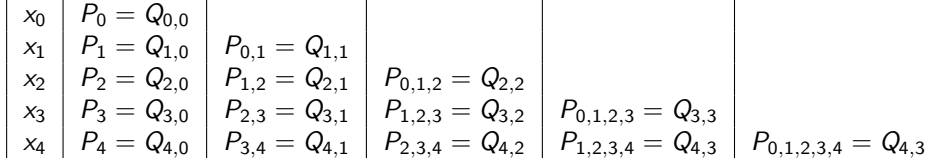

Este procedimento para calcular os polinômios interpoladores é chamado de M´etodo de Neville.

Para evitar os subescritos mútiplos de P, denotaremos por  $Q_{i,j}(x)$ ,  $0 \leq j \leq i$ , o polinômio interpolador de grau j nos  $(j + 1)$  números *x<sub>i−j</sub>, x<sub>i−j+1</sub>, ..., x<sub>i−1</sub>, x<sub>i</sub>. Isto é,* 

$$
Q_{i,j}=P_{i-j,i-j+1,\ldots,i-1,i}.
$$

Mais uma vez iremos aproximar o valor de  $f(1.5)$  para uma função desconhecida que tem valores da função em alguns pontos dados na tabela a seguir.

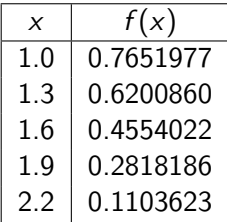

Iremos utilizar o Método de Neville para calcular esta aproximação.

Como  $x_0 = 1$ ,  $x_1 = 1.3$ ,  $x_2 = 1.6$ ,  $x_3 = 1.9$  e  $x_4 = 2.2$ , os valores de  $Q_{0,0} = f(1), Q_{1,0} = f(1,3), Q_{2,0} = f(1,6), Q_{3,0} = f(1,9)$  e  $Q_{4,0} = f(2,2)$ são os cinco polinômios de grau zero que aproximam  $f(1.5)$ .

Assim, temos a primeira coluna da tabela Q:

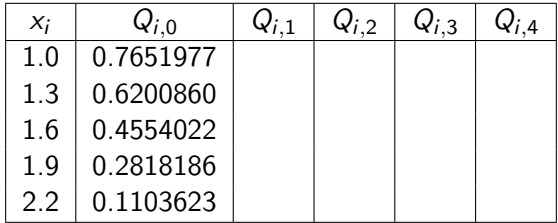

∢⊡

 $QQ$ 

Para calcular a aproximação usando o primeiro polinômio de grau um, temos

$$
Q_{1,1}(x) = \frac{(x - x_0)Q_{1,0} - (x - x_1)Q_{0,0}}{x_1 - x_0}.
$$

$$
Q_{1,1}(1.5) = \frac{(1.5 - x_0)Q_{1,0} - (1.5 - x_1)Q_{0,0}}{x_1 - x_0} = \frac{(1.5 - 1)Q_{1,0} - (1.5 - 1.3)Q_{0,0}}{1.3 - 1} =
$$

 $0.5Q_{1,0}-0.2Q_{0,0}$  $\frac{0.000000}{0.3} = \frac{0.5 \times 0.6200860 - 0.2 \times 0.7651977}{0.3}$  $\frac{0.2 \times 0.0000000}{0.3} = 0.5233449.$ 

 $200$ 

Para calcular a aproximação usando o segundo polinômio de grau um, temos

$$
Q_{2,1}(1.5)=\frac{(1.5-x_1)Q_{2,0}-(1.5-x_2)Q_{1,0}}{x_2-x_1}=
$$

$$
\frac{(1.5-1.3)0.4554022 - (1.5-1.6)0.6200860}{1.6-1.3} = 0.5102968.
$$

Como 1.5 está entre 1.3 e 1.6, esperamos que esta seja a melhor aproximação de  $f(1.5)$  usando polinômio interpolador de grau um.

Para calcular a aproximação usando o terceiro polinômio de grau um, temos

$$
Q_{3,1}(1.5)=\frac{(1.5-x_2)Q_{3,0}-(1.5-x_3)Q_{2,0}}{x_3-x_2}=
$$

$$
\frac{(1.5-1.6)0.2818186 - (1.5-1.9)0.4554022}{1.9-1.6} = 0.5132634.
$$

∢⊡

Para calcular a aproximação usando o quarto polinômio de grau um, temos

$$
Q_{4,1}(1.5)=\frac{(1.5-x_3)Q_{4,0}-(1.5-x_4)Q_{3,0}}{x_4-x_3}=
$$

$$
\frac{(1.5-1.9)0.1103623 - (1.5-2.2)0.2818186}{2.2-1.9} = 0.510427.
$$

∢⊡

Assim, temos a segunda coluna da tabela Q:

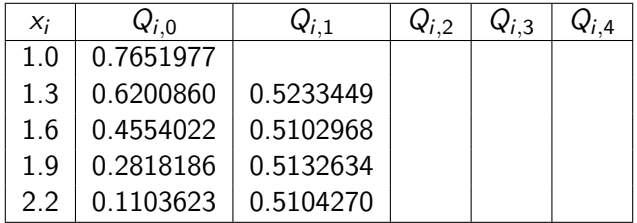

∢⊡

 $QQ$ 

Para calcular a aproximação usando o primeiro polinômio de grau dois, temos

$$
Q_{2,2}(1.5)=\frac{(1.5-x_0)Q_{2,1}-(1.5-x_2)Q_{1,1}}{x_2-x_0}=
$$

$$
\frac{(1.5-1)0.5102968 - (1.5-1.6)0.5233449}{1.6-1} = 0.5124715.
$$

∢⊡

Para calcular a aproximação usando o segundo polinômio de grau dois, temos

$$
Q_{3,2}(1.5) = \frac{(1.5 - x_1)Q_{3,1} - (1.5 - x_3)Q_{2,1}}{x_3 - x_1} =
$$
\n
$$
(1.5 - 1.3)0.5132634 - (1.5 - 1.9)0.5102968
$$

$$
\frac{(1.5-1.5)0.5152034-(1.5-1.9)0.5102906}{1.9-1.3} = 0.5112857.
$$

4日)

Para calcular a aproximação usando o terceiro polinômio de grau dois, temos

$$
Q_{4,2}(1.5)=\frac{(1.5-z_2)Q_{4,1}-(1.5-z_4)Q_{3,1}}{x_4-x_2}=
$$

$$
\frac{(1.5-1.6)0.510427 - (1.5-2.2)0.5132634}{2.2-1.6} = 0.5137361.
$$

∢⊡

つくへ

Assim, temos a terceira coluna da tabela Q:

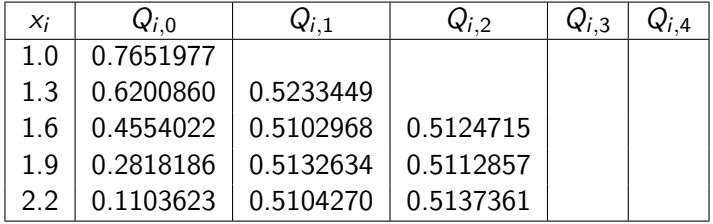

 $\leftarrow$ 

 $QQ$ 

Da mesma forma, calculamos a quarta e quinta colunas da tabela Q, obtendo:

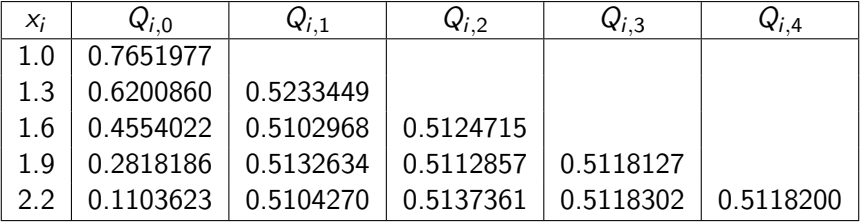

∢⊡

 $QQ$ 

Vejamos agora um exemplo da aplicação do Método de Neville para aproximar uma função conhecida.

A tabela a seguir mostra valores de  $ln(x)$  para alguns  $x_i$  dados, com as casas decimais dadas corretas.

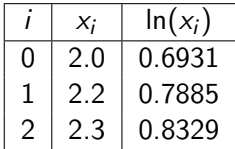

Utilizando o Método de Neville para aproximar o valor de  $f(2.1) = \ln(2.1)$ , temos

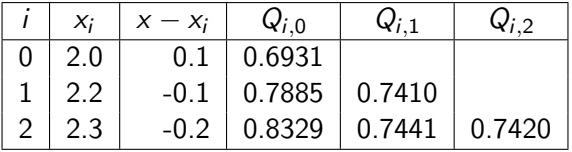

€⊡

 $QQ$ 

Logo,  $P_2(2.1) = Q_{2.2} = 0.7420$ .

Como  $f(2.1) = \ln(2.1) = 0.7419$  com precisão de quatro casas decimais, o erro absoluto é

$$
|f(2.1) - P_2(2.1)| = |0.7419 - 0.7420| = 10^{-4}.
$$

No entanto,  $f'(x) = 1/x$ ,  $f''(x) = -1/x^2$  e  $f'(x) = 1/x^3$ . Então, a fórmula do erro fornece

$$
|f(2.1) - P_2(2.1)| = \left| \frac{f'''(\xi(2.1))}{3!}(x - x_0)(x - x_1)(x - x_2) \right| =
$$

$$
\left|\frac{1}{3(\xi(2.1))^3}(0.1)(-0.1)(-0.2)\right|\leq \frac{0.002}{3\times 2^3}=8.\bar{3}\times 10^{-5}.
$$

 $4.17 \times$ 

 $QQ$ 

Note que, nos cálculos feitos, o erro excedeu o limitante teórico.

Isso acontece porque usamos uma precis˜ao de 4 casas decimais, enquanto o resultado teórico pressupõe que os cálculos sejam feitos em aritmética de precisão infinita.

つくへ

**Interpolação iterada de Neville**: dados os números distintos  $x_0, x_1, ..., x_n$ os valores  $f(x_0)$ ,  $f(x_1)$ , ...,  $f(x_n)$  como a primeira coluna  $Q_{0,0}, Q_{1,0}, ..., Q_{n,0}$ de Q e um número x, calcula a tabela Q tal que  $P(x) = Q_{n,n}$ , com  $P(x)$ polinômio interpolador de f nos pontos  $x_0, x_1, ..., x_n$ .

Passo 1: Para  $i = 1, ..., n$ , execute o passo 2: Passo 2: Para  $i = 1, ..., i$ , faca  $Q_{i,j} \leftarrow \frac{(x-x_{i-j})Q_{i,j-1}-(x-x_i)Q_{i-1,j-1}}{x-x_{i-1}}$  $\frac{(-1 - (x - x_i)y_{i-1,j-1}}{x_i - x_{i-j}}$ .

Passo 3: Devolva Q e pare.

O algoritmo pode ser modificado a fim de permitir que novas linhas sejam inseridas na tabela Q.

Isto pode ser feito, por exemplo, até que a desigualdade

<span id="page-59-0"></span>
$$
|Q_{i,i}-Q_{i-1,j-1}|<\epsilon,
$$

com  $\epsilon$  dado, seja satisfeita.